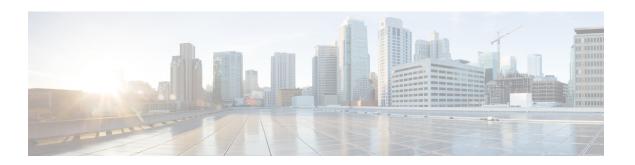

### **Phone**

The Phone voice element captures a phone number input from the caller. The phone number can be spoken or entered using the keypad. The captured value will be stored in element data as a string. The string may contain a number of digits and an optional character "x" to indicate a phone number with an extension. Using speech input, the entire phone number (including the extension) may be spoken in natural language. Using DTMF entry, the caller can enter an extension by pressing the \* keypress followed by the extension.

- Settings, on page 1
- Element Data, on page 2
- Exit States, on page 3
- Audio Groups, on page 3
- Folder and Class Information, on page 4
- Events, on page 4

## **Settings**

| Name (Label)                                        | Type           | Req'd | _    | Sub.<br>Allowed | Default | Notes                                                                                                    |
|-----------------------------------------------------|----------------|-------|------|-----------------|---------|----------------------------------------------------------------------------------------------------|
| inputmode<br>(Input Mode)                           | string<br>enum | Yes   | true | false           | both    | The type of entry allowed for input.  Possible values are: voice   dtmf   both.                                                                                                    |
| noinput_timeout (Noinput Timeout)                   | string         | Yes   | true | true            | 5s      | The maximum time allowed for silence or no keypress before a noinput event is thrown. Possible values are standard time designations including both a non-negative number and a time unit, for example, 3s (for seconds) or 3000ms (for milliseconds). Default = 5s. |
| collect_max_noinput_count (Phone Max NoInput Count) | $int \ge 0$    | Yes   | true | true            | 3       | The maximum number of noinput events allowed during phone input capture. 0 = infinite noinputs allowed.                                                                                                    |

| collect_max_nomatch_count (Phone Max NoMatch Count) | $\inf \geq 0$       | Yes | true | false | 3     | The maximum number of nomatch events allowed during phone input capture. 0 = infinite nomatches allowed.                                                                                                    |
|-----------------------------------------------------|---------------------|-----|------|-------|-------|----------------------------------------------------------------------------------------------------|
| collect_confidence_level (Phone Confidence Level)   | decimal (0.0 – 1.0) | Yes | true | true  | 0.40  | The confidence level threshold to use during phone capture.                                                                                                    |
| modal<br>(Disable Hotlinks)                         | boolean             | Yes | true | true  | false | If set to true, only the grammars of the current Phone element will be enabled for the duration of the element. Otherwise all active grammars will be enabled.                                                                                                    |
| secure_logging (Secure Logging)                     | boolean             | Yes | true | true  | false | If set to true, user DTMF input for the element is considered secure and the attributes utterance, interpretation, value, nbestUtteranceX and nbestInterpretationX are masked in VXML server logs. The format used to render secure element attributes is to add a _secureLogging suffix. For example nbestUtterance1_secureLogging, *****. |
| maxnbest<br>(Maxnbest)                              | int≥1               | Yes | true | true  | 1     | The maximum number of speech recognition results that can be generated per voice input.                                                                                                    |

Refer to the following Element Data table for information about nbestUtteranceX and nbestInterpretationX.

## **Element Data**

| Name                               | Type        | Notes                                                                                                    |
|------------------------------------|-------------|----------------------------------------------------------------------------------------------------|
| Value                              | string      | The number captured and stored as a whole or decimal number with an optional minus sign.                                                                                                    |
| value_confidence                   | float       | This is the confidence value of the captured utterance. When n-best recognition is enabled, this stores the confidence score of the top hypothesis in the n-best list.                                 |
| nbestLength                        | $int \ge 1$ | This stores the number of n-best hypotheses generated by the speech engine.                                                                                                    |
| nbestUtterance1<br>nbestUtterance2 | string      | This set of element data stores the captured n-best utterances. While the maximum number of nbestUtterancex values is equal to the maxnbest setting value, the actual number of these values available |
| nbestUtteranceX                    |             | is determined by speech recognition at runtime, where nbestUtterance1 holds the utterance of the top hypothesis in the                                                                                 |

|                                                                |        | n-best list and nbestUtterancex holds the utterance of the last hypothesis.                                                                                                    |
|----------------------------------------------------------------|--------|----------------------------------------------------------------------------------------------------|
| nbestInterpretation1 nbestInterpretation2 nbestInterpretationX | string | This set of element data stores the interpretations of captured n-best utterances. While the maximum number of nbestInterpretationX values is equal to the maxnbest setting value, the actual number of these values available is determined by speech recognition at runtime, where nbestInterpretation1 holds the interpretation of the top hypothesis in the n-best list and nbestInterpretationx holds the interpretation of the last hypothesis. |
| nbestConfidence1 nbestConfidence2 nbestConfidenceX             | float  | This set of element data stores the confidence scores of captured n-best utterances. While the maximum number of nbestConfidencex values is equal to the maxnbest setting value, the actual number of these values available is determined by speech recognition at runtime, where nbestConfidence1 holds the confidence score of the top hypothesis in the n-best list and nbestConfidencex holds the confidence score of the last hypothesis.       |
| nbestInputmode1 nbestInputmode2 nbestInputmodeX                | string | This set of element data stores the input modes of captured n-best utterances.                                                                                                    |

### **Exit States**

| Name        | Notes                                                                                                    |
|-------------|----------------------------------------------------------------------------------------------------|
| max_nomatch | The maximum number of nomatch events has occurred. If the nomatch max count is 0, this exit state will never occur. |
| max_noinput | The maximum number of noinput events has occurred. If the noinput max count is 0, this exit state will never occur. |
| done        | The phone number capture was completed.                                                                             |

# **Audio Groups**

## **Phone Capture**

| Name (Label)                | Req'd | Max1 | Notes                               |
|-----------------------------|-------|------|-------------------------------------|
| collect_initial_audio_group | Yes   | Yes  | Played when the voice element first |
| (Phone Initial)             |       |      | begins.                             |

| collect_noinput_audio_group | No | No | Played when a noinput event occurs.                     |
|-----------------------------|----|----|---------------------------------------------------------|
| (Phone NoInput)             |    |    |                                                         |
| collect_nomatch_audio_group | No | No | Played when a nomatch event occurs.                     |
| (Phone NoMatch)             |    |    |                                                         |
| collect_help_audio_group    | No | No | Played when the caller asked for help. If               |
| (Phone Help)                |    |    | not specified, help is treated as a nomatch by default. |

#### End

| Name (Label)     | Req'd | Max 1 | Notes                                    |
|------------------|-------|-------|------------------------------------------|
| done_audio_group | No    | Yes   | Played after phone capture is completed. |
| (Done)           |       |       | -                                        |

# **Folder and Class Information**

| Studio Element Folder Name | Class Name                                       |
|----------------------------|--------------------------------------------------|
| Number Capture             | com.audium.server.voiceElement.phone.MBasicPhone |

## **Events**

| Name (Label) | Notes                                                                                                    |
|--------------|----------------------------------------------------------------------------------------------------|
| Event Type   | You can select <b>Java Exception</b> , <b>VXML Event</b> , or <b>Hotlink</b> as event handler for this element. |